# Final Examples

Announcements

**Trees** 

## Tree-Structured Data

```
def tree(label, branches=[]): 
     return [label] + list(branches) 
def label(t): 
     return t[0] 
def branches(t): 
     return t[1:] 
def is_leaf(t): 
     return not branches(t) 
class Tree: 
     def __init__(self, label, branches=[]): 
         self.label = label 
         self.branches = list(branches) 
     def is_leaf(self): 
         return not self.branches
                                                                   A tree can contains other trees: 
                                                                    [5, [6, 7], 8, [[9], 10]] 
                                                                    (+ 5 (- 6 7) 8 (* (- 9) 10))(S) (NP (JJ Short) (NNS cuts)) 
                                                                      (VP (VBP make) 
                                                                           (NP (JJ long) (NNS delays))) 
                                                                     (, ))
                                                                   \langle u \rangle<li>Midterm <b>1</b></li>
                                                                     <li>Midterm <b>2</b></li>
                                                                   \langleul>
                                                                   Tree processing often involves 
                                                                   recursive calls on subtrees
```
Tree Processing

### Solving Tree Problems

Implement **bigs**, which takes a Tree instance t containing integer labels. It returns the number of nodes in t whose labels are larger than all labels of their ancestor nodes.

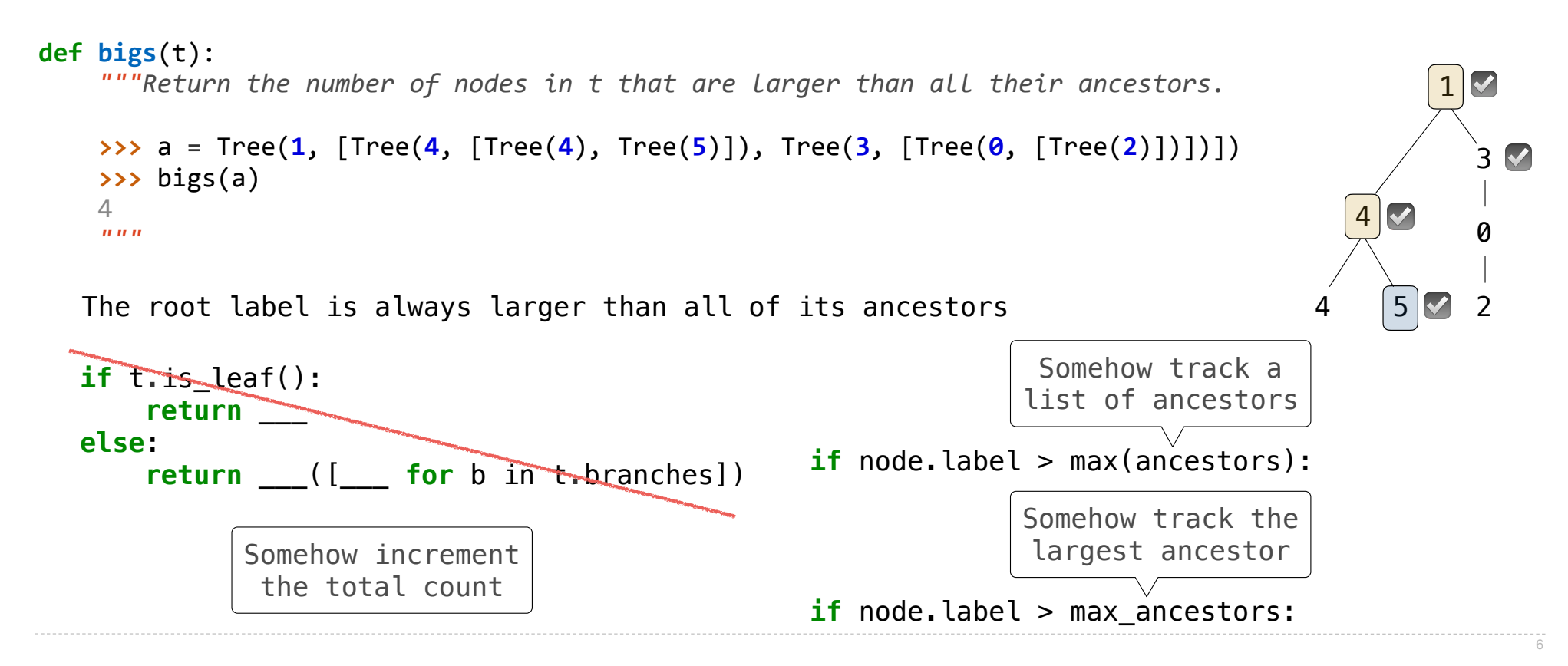

### Solving Tree Problems

Implement **bigs**, which takes a Tree instance t containing integer labels. It returns the number of nodes in t whose labels are larger than any labels of their ancestor nodes.

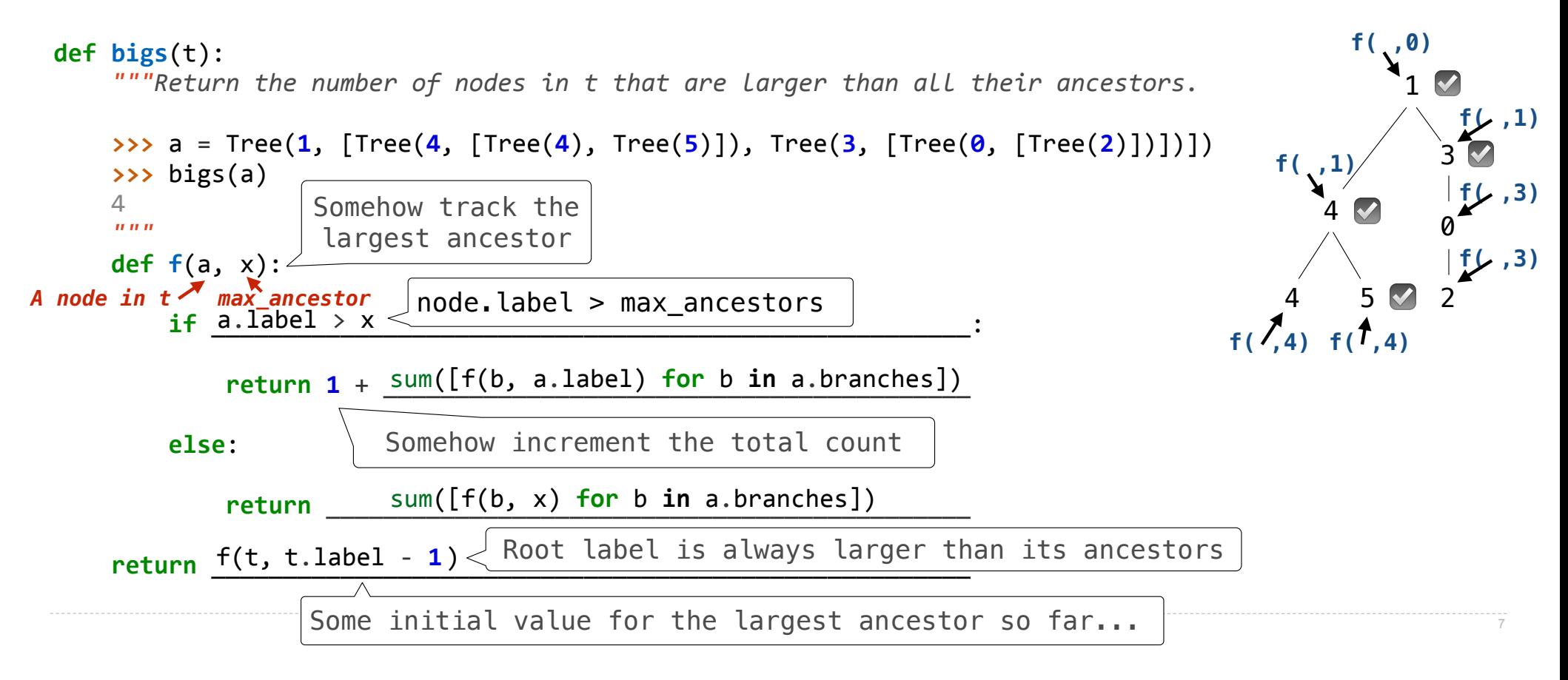

Recursive Accumulation

### Solving Tree Problems

Implement **bigs**, which takes a Tree instance t containing integer labels. It returns the number of nodes in t whose labels are larger than any labels of their ancestor nodes.

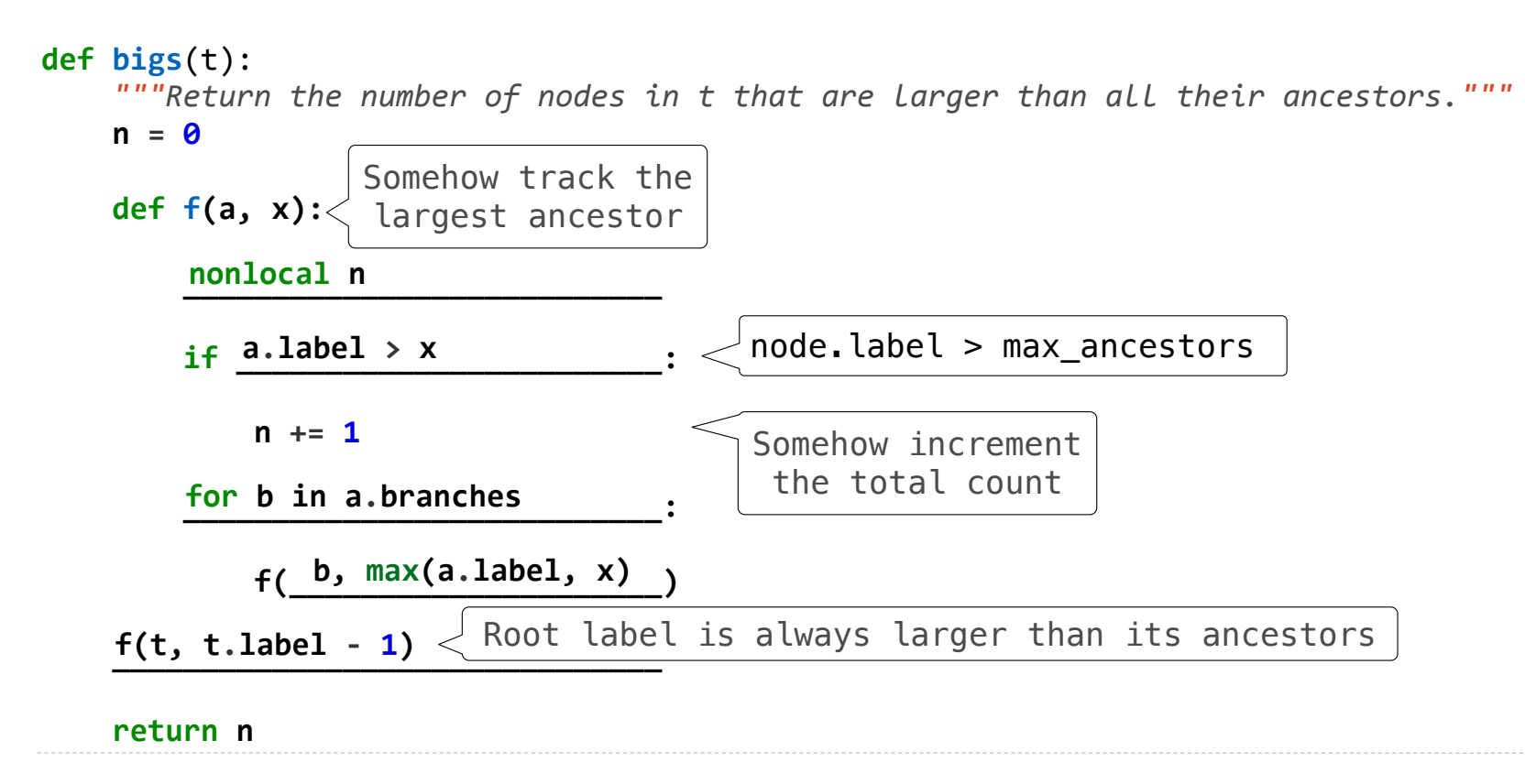

Designing Functions

### How to Design Programs

#### **From Problem Analysis to Data Definitions**

Identify the information that must be represented and how it is represented in the chosen programming language. Formulate data definitions and illustrate them with examples.

#### **Signature, Purpose Statement, Header**

State what kind of data the desired function consumes and produces. Formulate a concise answer to the question *what* the function computes. Define a stub that lives up to the signature.

#### **Functional Examples**

Work through examples that illustrate the function's purpose.

#### **Function Template**

Translate the data definitions into an outline of the function.

#### **Function Definition**

Fill in the gaps in the function template. Exploit the purpose statement and the examples.

#### **Testing**

Articulate the examples as tests and ensure that the function passes all. Doing so discovers mistakes. Tests also supplement examples in that they help others read and understand the definition when the need arises—and it will arise for any serious program.

https://htdp.org/2018-01-06/Book/

Applying the Design Process

### Designing a Function

Implement **smalls**, which takes a Tree instance t containing integer labels. It returns the non-leaf nodes in t whose labels are smaller than any labels of their descendant nodes.

```
def smalls(t): 
     """Return the non-leaf nodes in t that are smaller than all their descendants.
     >>> a = Tree(1, [Tree(2, [Tree(4), Tree(5)]), Tree(3, [Tree(0, [Tree(6)])])]) 
     >>> sorted([t.label for t in smalls(a)]) 
     [0, 2]
    <u><i>m</u> m m
    result = \lceil]
     def process(t): 
     process(t) 
     return result 
                                                                                                          1
                                                                                                             3
                                                                                                             0
                                                                                                             6
                                                                                                    2
                                                                                                      5
                                                                                                      ☑ ☑
                                                                                              \begin{bmatrix} 4 & 5 \\ 0 & 1 \end{bmatrix}2
                                                                                                 4 5
                                                                                                              0
                                                                                                              6
                  Signature: Tree -> List of Trees
         if t.is_leaf(): 
              return t.label 
          else: 
              return min(...) 
                           Signature: Tree -> number
                           "Find smallest label in t & maybe add t to result"
```
### Designing a Function

Implement **smalls**, which takes a Tree instance t containing integer labels. It returns the non-leaf nodes in t whose labels are smaller than any labels of their descendant nodes.

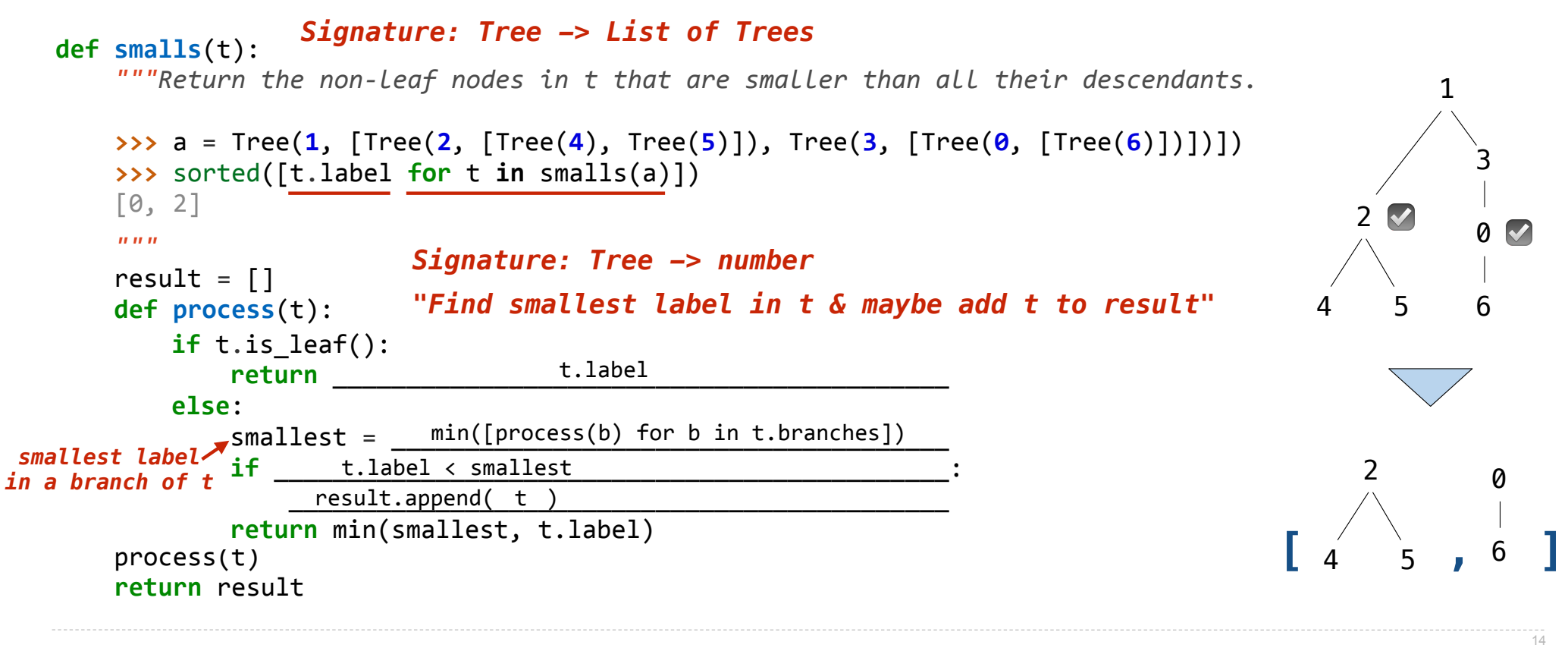

**Society** 

## Privacy Policies and Laws

Mark Zuckerberg in San Francisco, January 8, 2010

"People have really gotten comfortable not only sharing more information and different kinds, but more openly and with more people. That social norm is just something that has evolved over time."

#### Tim Cook in Brussels, October 24, 2018

"We at Apple are in full support of a comprehensive federal privacy law in the United States. There, and everywhere, it should be rooted in four essential rights:

- First, the right to have **personal data minimized**. Companies should challenge themselves to de-identify customer data, or not to collect it in the first place.
- Second, the **right to knowledge**. Users should always know what data is being collected and what it is being collected for. This is the only way to empower users to decide what collection is legitimate and what isn't. Anything less is a sham.
- Third, the **right to access**. Companies should recognize that data belongs to users, and we should all make it easy for users to get a copy of, correct, and delete their personal data.
- And fourth, the **right to security**. Security is foundational to trust and all other privacy rights."

# Perils of Sharing

### A persistent source of privacy breaches: sending a message to an unintended recipient

Grandmas keep accidentally tagging themselves<br>as Grandmaster Flash on Facebook

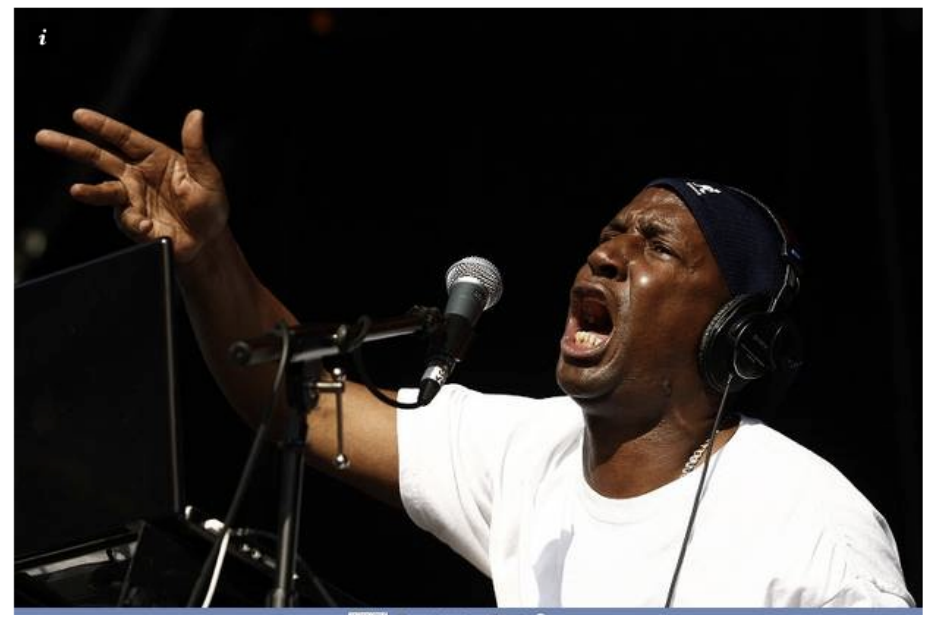

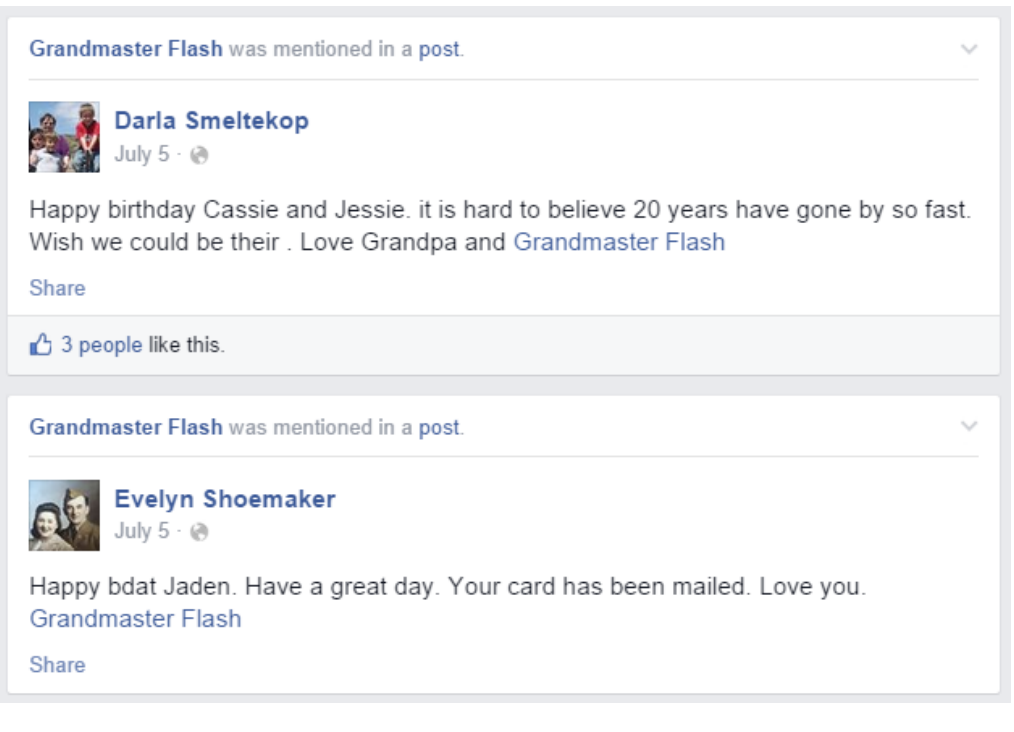

**Software** 

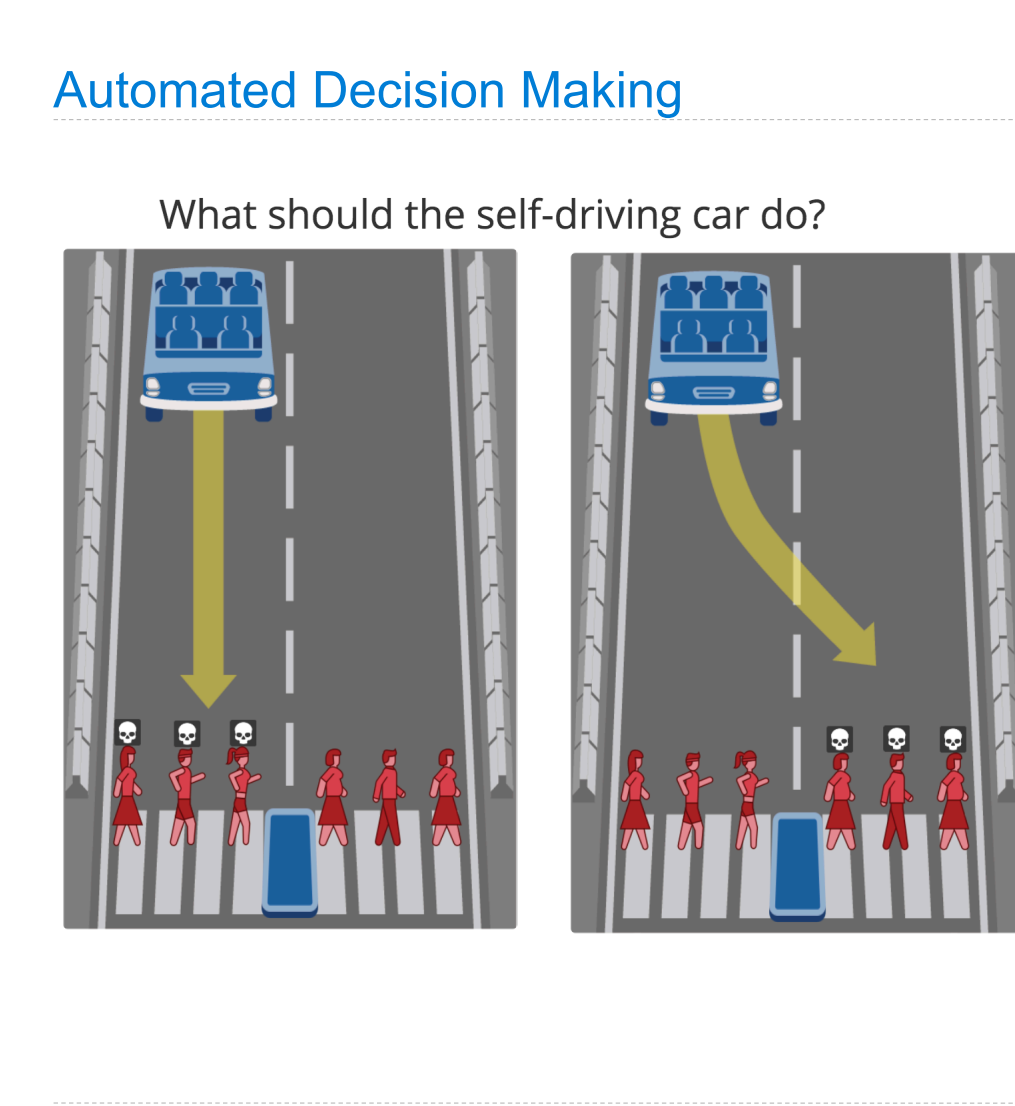

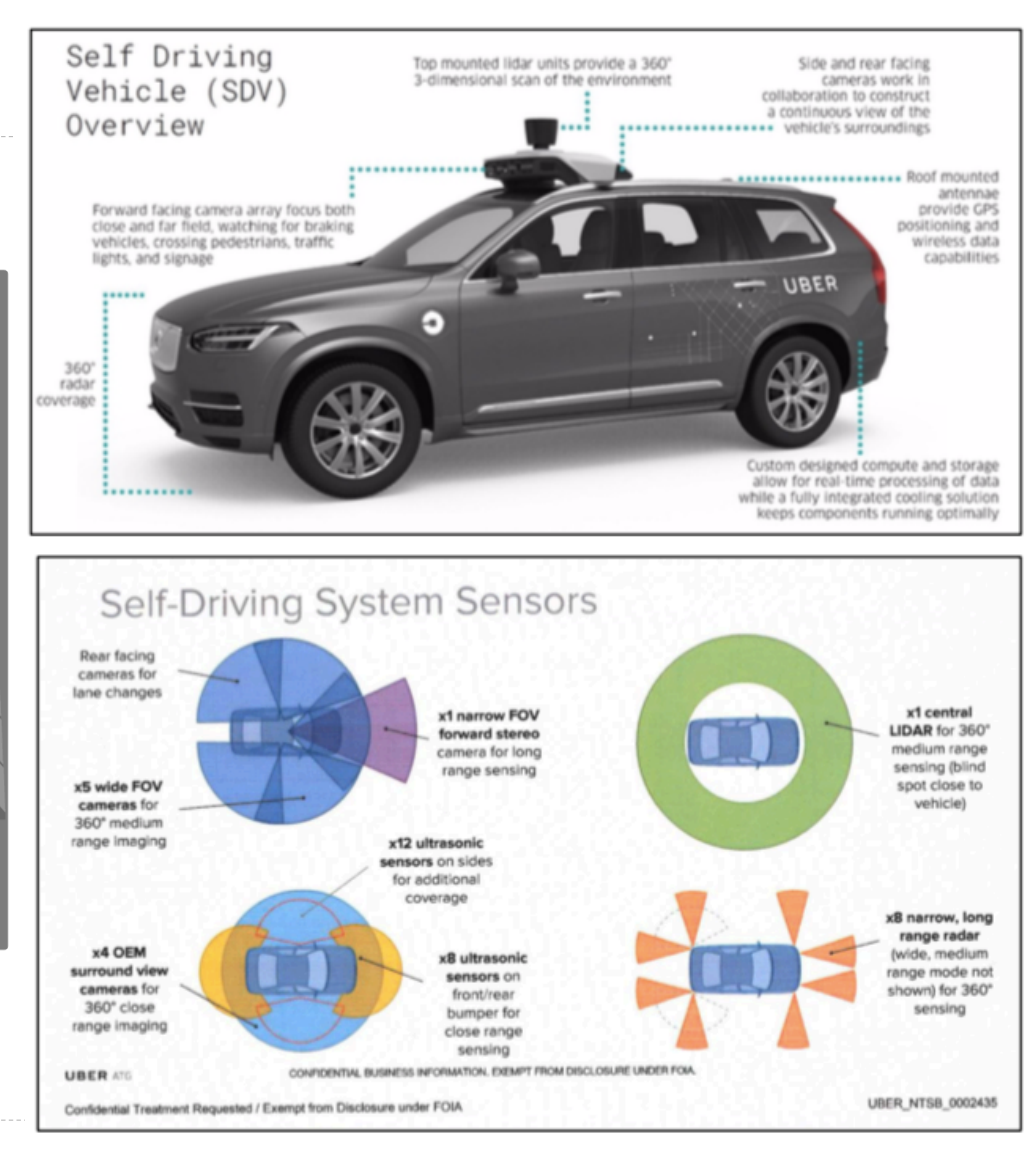

Life